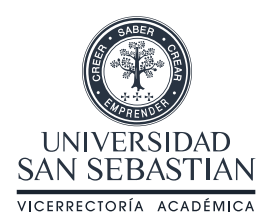

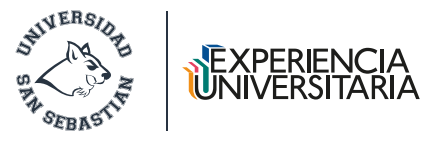

# **EXPERIENCIA UNIVERSITARIA EN LÍNEA**

### **Interacción entre estudiantes y docentes en videoconferencias. El desafío de activar la cámara**

La videoconferencia ha sido la principal forma de comunicación sincrónica en el actual contexto formativo, contribuyendo a reducir la sensación de aislamiento experimentada por docentes y estudiantes, y generando mayores niveles de cercanía entre ellos. Sin embargo, es habitual que los estudiantes no activen sus cámaras, afectando la posibilidad de desarrollar interacciones fructíferas, ya que se pierden expresiones faciales que enriquecen la comunicación y que transmiten sensaciones de inmediatez e intimidad. En consecuencia, es fundamental promover el uso de la cámara durante las videoconferencias con miras a fortalecer la calidad de las interacciones y así potenciar la experiencia universitaria en línea.

#### **DOCENTES Y ESTUDIANTES EN VIDEOCONFERENCIAS**

La pandemia ha impulsado el uso de distintas estrategias para dar continuidad a los procesos de enseñanza aprendizaje, siendo la videoconferencia la principal herramienta utilizada por las comunidades formativas. Y es que, gracias a ella, estudiantes y docentes puedan verse, oírse y escribir en chats habilitados de forma inmediata (Kohnke y Luke, 2020). De este modo, el uso de la cámara se reconoce como un recurso fundamental ya que la imagen posee elementos no verbales claves para la interacción inmediata (Telles, 2010), generando interacciones similares a las presenciales (Hrastinski, 2008).

El uso de la cámara en el contexto de educación en línea ha sido débil, debido a que, en general, los estudiantes no activan este dispositivo durante las cátedras. Siguiendo a Brunet y Schmidt (2007), ello podría deberse a la sensación de evaluación que experimentarían los jóvenes en términos de apariencia, junto a incomodidad y timidez por estar visibles durante toda la clase (Telles, 2010; Reed, 2020). Sumado a ello podría darse que los estudiantes no activen sus cámaras para resguardar la intimidad y privacidad de sus hogares (Kozar, 2016).

Además, las reuniones en vivo pueden generar situaciones en torno al proceso de enseñanza aprendizaje y efectos en la salud de los participantes. En contexto de clase, estas instancias pueden resultar en actividades centradas en el docente, y los estudiantes pueden optar por mostrarse ausentes durante la cátedra. Asimismo, las reuniones prolongadas pueden producir fatiga visual y agotamiento mental en docentes y estudiantes (Muszyńska, 2020).

#### **LA IMPORTANCIA DE LAS INTERACCIONES EN VIDEO**

En las clases en línea los estudiantes experimentan mayores sensaciones de aislamiento por la ausencia física de pares y docentes, lo que afecta la calidad de sus interacciones en el proceso de enseñanza aprendizaje (Karkar-Esperat, 2018). La falta de conexión y respuestas tardías de los docentes les transmite a los estudiantes la sensación de que no se preocupan y no los apoyan, lo que con el tiempo afectaría su proceso de adaptación con la institución y los llevaría a desertar (Rush, 2015). Sin embargo, la utilización fructífera de las herramientas interactivas de las plataformas permitiría desarrollar una comunicación rápida y regular entre el docente y los estudian-

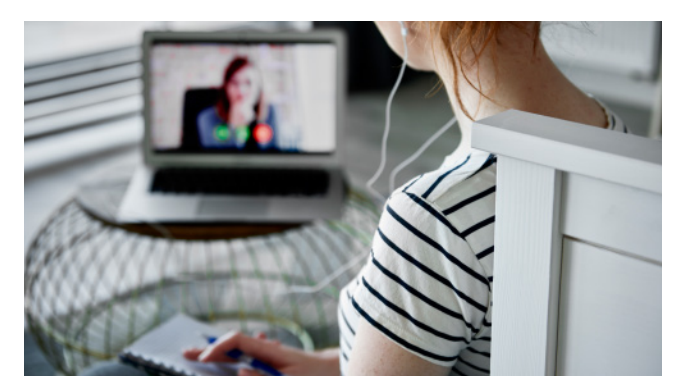

tes, lo que los hará sentir apoyados y alentados a persistir en sus estudios (Stone y Springer, 2019). En las interacciones entre estudiantes, estas herramientas permiten que puedan escuchar o leer las opiniones y comentarios de sus pares, lo que fomenta interacciones socioemocionales, y posibilita una red de apoyo entre pares (Martin et al., 2012).

La mayor cercanía entre pares y con el docente generaría mayor motivación en los estudiantes y junto a ello compromiso con la cátedra (Cunningham, 2009). Además, la mayor frecuencia de instancias comunicativas entre estudiantes les permite reconocer en sus pares intereses y metas comunes, donde pueden desarrollar relaciones sociales a partir del interés compartido, incrementando así su sentido de comunidad (Dawson, 2006). Acciones como escribir en los chats de discusión, compartir fotografías y diapositivas, utilizar avatares y activar sus cámaras durante videoconferencias, les permite a los estudiantes ser sujetos activos en su educación y aprendizaje, al comunicarse y colaborar con otros (Tunks, 2012)

El uso de la cámara permite que los estudiantes puedan observar las expresiones faciales y escuchar el tono de voz de los participantes, elementos no verbales que complementan la comunicación y que a menudo se malinterpretan en contextos en línea (Rudd y Rudd, 2014). Por ejemplo, los ojos muy abiertos transmiten miedo, sorpresa o una comprensión instantánea de algún contenido, en cambio los ojos entreabiertos expresan fatiga o aburrimiento (Ionescu, 2010). La boca y los labios pueden hacer diferentes gestos y transmitir alegría, satisfacción, disgusto, preocupación o vergüenza (Wahyuni, 2017). Los gestos y expresiones faciales en cámara facilitan la conversación y permiten turnarse al hablar (Aaltonen et al., 2009). De esta manera, los elementos corporales transmiten intimidad, permitiendo a los estudiantes percibir con mayor cercanía al docente y sus pares en un escenario virtual (Tang y Hew, 2020).

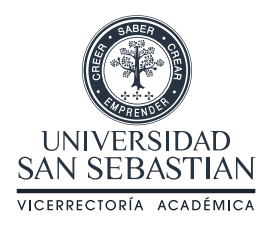

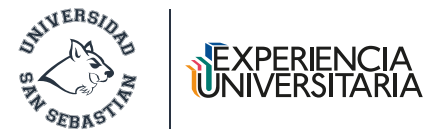

## **ESTRATEGIAS PARA POTENCIAR EL USO DE LA CÁMARA EN CLASES EN LÍNEA**

Recordemos que la decisión final de activar la cámara es del estudiante. Sin embargo, podemos incentivar que los estudiantes activen sus cámaras durante las clases en línea a través de las siguientes estrategias:

**• Explicar la importancia de activar la cámara para fortalecer las relaciones entre pares y docentes y así lograr un mejor proceso de enseñanza aprendizaje.** Discutir cómo las expresiones faciales, los gestos y la postura son fundamentales para el proceso formativo porque permite sostener relaciones personales e inmediatas con pares y docentes, lo que potenciará la motivación y compromiso de los estudiantes con su proceso de aprendizaje.

**• Presentar tips para activar la cámara en los hogares.** Los fondos virtuales permitirán que solo el estudiante se vea en cámara, resguardando la privacidad de su hogar.

**• Reconocer a los estudiantes que activan sus cámaras.**  Agradecer y felicitar a los estudiantes en cámara, reconociendo que su participación en cámara permitirá sostener mejores interacciones en el proceso de aprendizaje. Esto animará a que otros estudiantes activen sus cámaras.

**• Mencionar los beneficios de activar la cámara para el proceso formativo.** Activar la cámara durante las cátedras permite que el docente pueda identificar al estudiante más fácilmente, lo que facilitará su interacción con él y permitirá que el estudiante se sienta reconocido y alentado por el docente.

Si necesitas más información y/o tienes preguntas o sugerencias contacta a experiencia@uss.cl

#### **REFERENCIAS**

Aaltonen, V., Takatalo, J., Hakkinen, J., Lehtonen, M., Nyman, G., & Schrader, M. (2009). Measuring mediated communication experience. Paper presented at the Quality of Multimedia Experience, QoMEx, San Diego, CA.

Brunet, P.M., & Schmidt, L.A. (2007). Is shyness context specific? Relation between shyness and online self-disclosure with and without a live webcam in young adults. Journal of Research in Personality, 41(4), 938-945.

Cunningham, J.L. (2009). Students' perception of experience in an online classroom using videoconferencing. Minneapolis: Capella University.

Dawson, S. (2006). A study of the relationship between student communication interaction and sense of community. The Internet and Higher Education, 9(3), 153-162. doi:10.1016/j. iheduc.2006.06.007.

Hrastinski, S. (2008). "Asynchronous and Synchronous E-Learning" EDUCAUSE Review, November 17.

Ionescu, C. (2010). References Of Non-Verbal Communication During The Educational Process. 4th International Conference "Education Facing Contemporary World Issues" Pitesti, Romania, 2010, October, 8th - 9th.

Karkar-Esperat, T. (2018). International Graduate Students' Challenges and Learning Experiences in Online Classes. Journal of International Students. 8 (4), 1722-1735.

Kohnke, L., & Luke, B. (2020). Facilitating Synchronous Online Language Learning through Zoom. RELC Journal, 1-6.

Kozar, O. (2016). Perceptions of webcam use by experienced online teachers and learners: a seeming disconnect between research and practice. Computer Assisted Language Learning. 29 (4), 800-810.

Martin, F., Parker, M., & Deale, D. (2012). Examining Interactivity in Synchronous Virtual Classrooms. The international review of research in open and distance learning. 13 (3), 228-261.

Morrison, D. (2012). "Three Reasons Students Don't Participate in Online Discussions" Online Learning Insights, September 3.

Muszyńska, K. (2020). Collaborative Software for Supporting Communication and Cooperation in Project Teams," in Advanced Information Technologies for Management, eds. Jerzy Korczak, Helena Dudycz, and Mirostaw Dyczkowski. Wrocław: Publishing House of Wrocław University of Economics, 205–17.

Reed, M. (2020). "Should Showing Faces Be Mandatory?" EDUCAUSE Review, May 13.

Rudd, II, D. P., & Rudd, D. P. (2014). The value of video in online instruction. Journal of Instructional Pedagogies, 13, 1-7.

Rush, P. (2015). Isolation and Connection: The Experience of Distance Education. The Journal of Distance Education. 30 (2), 1-26.

Stone, C. & Springer, M. (2019). Interactivity, connectedness and 'teacher-presence': Engaging and retaining students online. Australian Journal of Adult Learning. 59 (2), 147-169.

Tang, Y. & Hew, K. (2020). Does mobile instant messaging facilitate social presence in online communication? A two-stage study of higher education students. International Journal of Educational Technology in Higher Education. 17 (15), 2-17.

Telles, J.A. (2010). Do we really need a webcam? The uses that foreign language students make out of webcam images during teletandem sessions. Letras & Letras, 25(2), 65-79.

Tunks, K. W. (2012). An introduction and guide to enhancing online instruction with web 2.0 tools. Journal of Educators Online, 9(2), 1-16.

Wahyuni, A. (2017). The Power of Verbal and Nonverbal Communication in Learning. Advances in Social Science, Education and Humanities Research (ASSEHR), 125, 80-83.